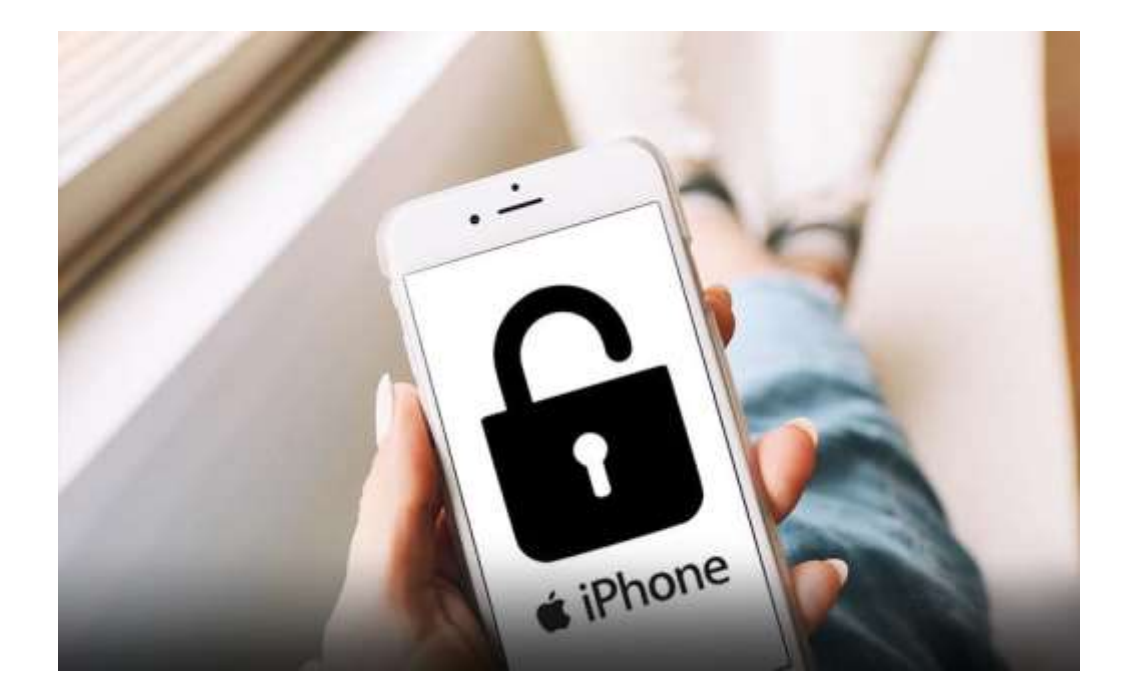

# نحوه کنترل گوشی آیفون با استفاده از رایا نه

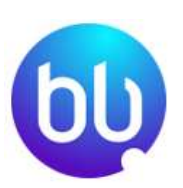

چگونه با لپ تاپ، آیفون خود را کنترل کنیم؟

کنترل آیفون با رایانه یکی از جدیدترین قابلیت های این نوع گوشی ها شناخته می شود. امروزه، تکنولوژی انجام امورات سخت و غیرممکن را نیز ممکن ساخته است. با این قابلیت می تواند حتی در صورت نبود تلفن نیز، به آن دسترسی داشته باشید.

جیلبریک کردن یکی از انواع روش هایی است که با استفاده از آن می توانید گوشی آیفون خود را به طور کامل کنترل کنید، اما این کار باعث از بین رفتن گارانتی گوشی می شود. برای کنترل راحت گوشی آیفون خود می توانید از برنامه های بروز استفاده کنید. در این مقاله سعی داریم شما را با انواع روش های کنترل گوشی آیفون با استفاده از سیستم آشنا سازیم پس این مقاله را تا آخر مطالعه نمایید .

# بهترین برنامه های کنترل گوشی آیفون با استفاده از رایانه

فروشگاه اینترنتی باماهمراه | فروش اینترنتی موبایل، لپ تاپ و لوازم جانبی | BaMaHamrah.ir

در ابتدا می خواهیم چند برنامه نرم افزاری برای کنترل آیفون با رایانه معرفی کرده و شما را با برخی از ویژگی های آن ها، آشنا سازیم .

### ۱ .برنامه [wormhole](https://er.run/)

با استفاده از این برنامه، می توانید از طریق رایانه شخصی اقدام به کنترل گوشی آیفون خود کنید. این برنامه به طور رایگان بارگیری می شود، اما استفاده از آن تنها به مدت سه روز رایگان است. پس از اتمام مهلت تعیین شده، برای استفاده از آن به خریداری اشتراک نیاز خواهید داشت. این برنامه را می توانید از وب سایت دانلود کنید. نیازی به نصب برنامه روی گوشی ندارید.

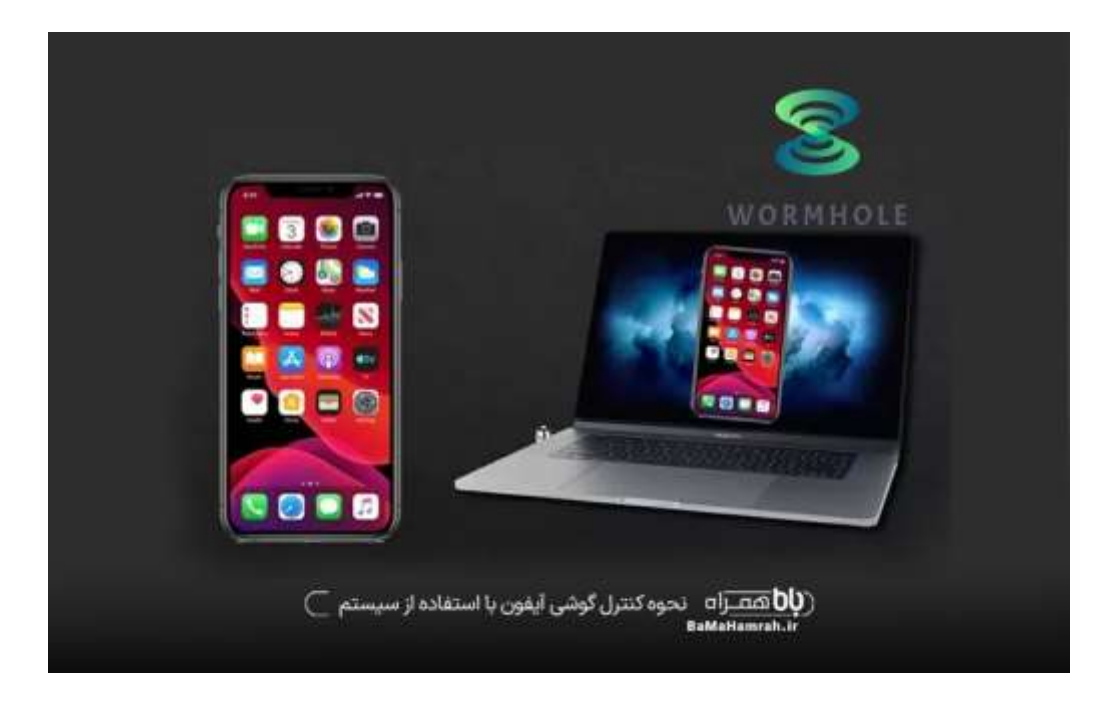

بعد از نصب، دوبار روی آن کلیک کرده و سپس گزینه ios یا android را انتخاب کنید. پس از انتخاب آن، خرید و یا دوره آموزشی رایگان را با توجه به خواست خود انتخاب می کنید. کامپیوتر و یا گوشی خود را به شبکه متصل کنید. سپس گزینه screen mirroring را در گوشی آیفون باز که در مرکز کنترل قرار دارد، باز کنید. سپس نام دستگاه-desktop-wormhole ABCر ا روی تلفن ایفون مشاهده خواهید کرد که باید بر روی آن، ضربه بزنید. در ادامه با توجه به دستورالعمل ها جلو روید.

### [Dell Mobile Connect](https://www.dell.com/support/contents/fr-fr/article/product-support/self-support-knowledgebase/software-and-downloads/dell-mobile-connect) برنامه. ۲

این برنامه یکی از برنامه های پرطرفدار است که کاربران از آن برای کنترل گوشی آیفون با استفاده از سیستم می پردازند. در این روش ابتدا باید برنامه را روی رایانه و گوشی خود نصب کنید. کد قرار گرفته در گوشی آیفون را وارد کد برنامه در سیستم کنید. گزینه next را بزنید. پس از اتصال می توانید گوشی خود را از طریق سیستم کنترل کنید.

جالب است بدانید که امکان برقراری تماس و پیامک نیز در این روش وجود دارد. در این روش، می توانید از اتصال شبکه و بلوتوث نیز استفاده کنید. همچنین دارای ویژگی بازتاب صفحه است.

# کنترل گوشی آیفون جیلبر یک شده

در دستگاه های جیلبریک شده می توان به راحتی با استفاده از سیستم و توییک سیدیا به اسم veency اقدام به ردیابی و کنترل گوشی ایفون کرد. سیدیا نوعی رایانه مجازی تحت شبکه می باشد که از طریق پروتلک RFC می توان نسبت به انتقال محتویات کامپیوتر اقدام کرد. در این روش، با استفاده از اشتراک گذاری صفحه نمایش، شخص ثالث توانایی کنترل دستگاه را خواهد داشت .

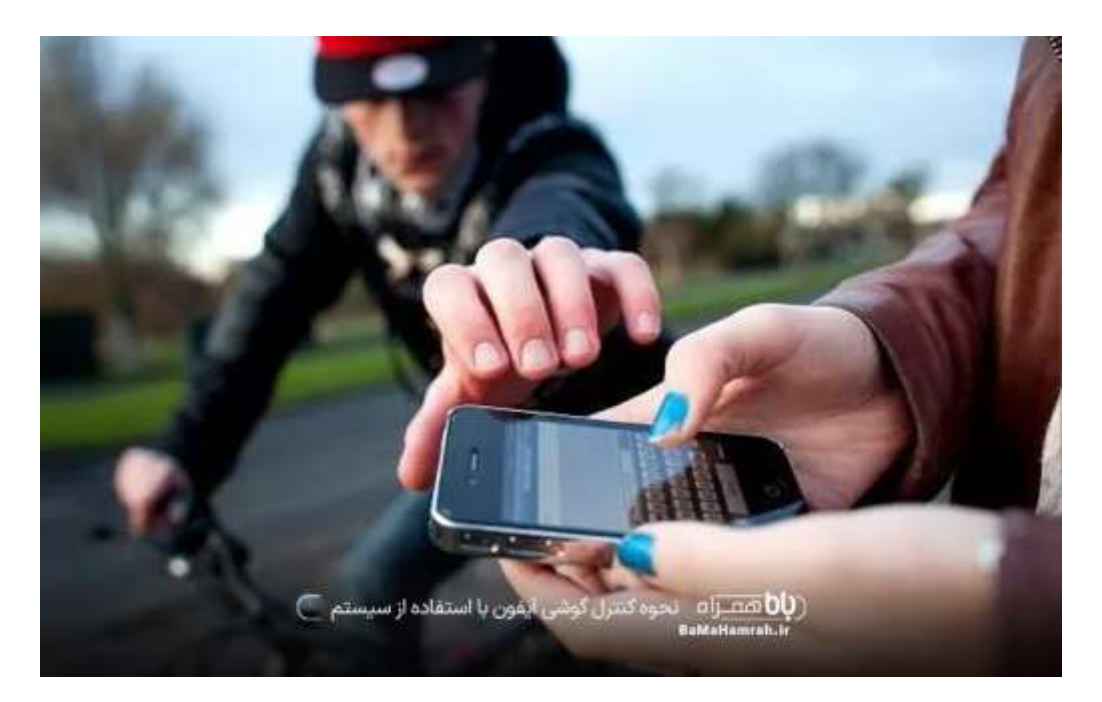

بهتر است بدانید که این ویژگی در آیفون وجود ندارد و نمی توان آن را از برنامه آپ استور دانلود کرد. اما بعد از انجام جیلبریک گوشی می توان سیدیا و تمامی امکانات آن را اجاره کرد. برای دست یابی به این امکان، در کادر جستجو عبارت veency را تایپ کرده و سپس آن را به

فروشگاه اینترنتی باماهمراه | فروش اینترنتی موبایل، لپ تاپ و لوازم جانبی | BaMaHamrah.ir

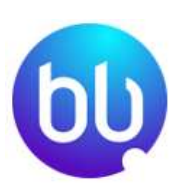

صورت مستقیم نصب کنید. سپس با فشار دادن گزینه springboard restart می توانید دیگر مراحل را نیز انجام داده و شاهد اضافه شدن یک ورودی جدید باشید .

با استفاده از این روش، می توان هر دو دستگاه را به یک شبکه وای فای یکسان متصل کرده و از این طریق نسبت به کنترل گوشی آیفون اقدام کرد. توجه داشته باشید در قسمت مربوط به تنظیمات وای فای دستگاه با یک عالمت کوچک i برخورد می کنید که نشان از آدرس آی پی دارد. با کپی کردن اعداد موجود آی پی در VNC ، رمزی برای خود انتخاب کنید. با انجام درست تمامی مراحل می توانید نمایشگر آیفون را به سیستم خود منتقل کنید .

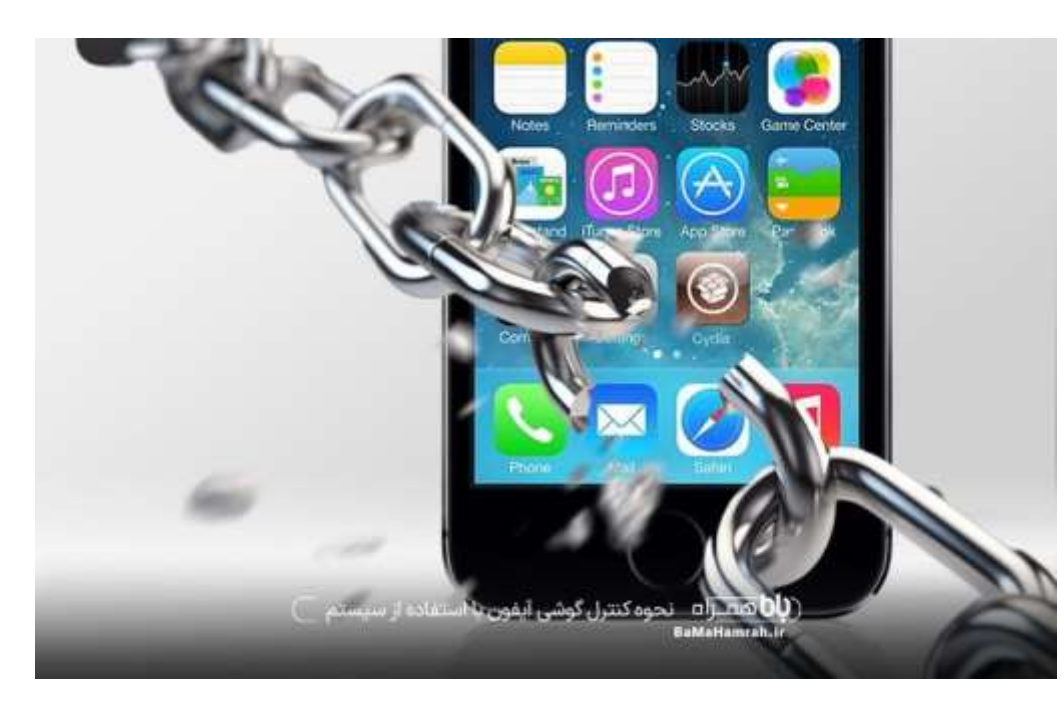

# دالیل کنترل آیفون با رایانه

همانطور که می دانید، گوشی آیفون یکی از برند ترین و گران قیمت ترین گوشی های تولید شده در دنیا شناخته می شود. در برخی موارد افراد به دلیل عدم دسترسی به گوشی، نسبت به کنترل آن از طریق سیستم اقدام می کنند. از سوی دیگر در صورت سرقت و یا مفقودی گوشی، می توان با استفاده از نرم افزارهای ذکر شده، وضعیت آن را ردیابی و کنترل کرد .

### سواالت متداول

.1 آیا برای کنترل آیفون نیاز به جیلبریک کردن آن وجود دارد؟

فروشگاه اینترنتی باماهمراه | فروش اینترنتی موبایل، لپ تاپ و لوازم جانبی | BaMaHamrah.ir

کنترل آیفون برای دارندگان سیستم عامل های ویندوز و لینوکس بسیار آسان است. اما دارندگان سیستم عامل مک نباید ارزش و گارانتی دستگاه خود را با جیلبریک کردن از دست بدهند. چرا که سیستم عامل مک حتی بدون نیاز به جیلبریک کردن نیز، توانایی کنترل دستگاه آیفون از راه دور را دارد .

#### .1 نرم افزارهای مورد استفاده برای کنترل گوشی آیفون با استفاده از سیستم کدامند؟

برنامه های بسیاری برای کنترل گوشی آیفون با استفاده از سیستم وجود دارند. اما در میان تمامی برنامه ها، برنامه wormhole وconnects mobile dell ، جزء بهترین برنامه هایی هستند که می توانید از طریق آن ها، عالوه بر کنترل گوشی آیفون نسبت به انجام تماس و پیامک نیز اقدام کنید .

#### .1 دالیل کنترل گوشی ایفون چیست؟

در برخی موارد ممکن است در اثر مفقودی و یا سرقت گوشی آیفون به آن دسترسی نداشته باشید. در این صورت، برای کنترل آن نیاز به استفاده از سیستم خواهید داشت. عالوه بر این، برخی برنامه های جاسوسی برای گوشی آیفون تعبیه شده اند که والدین با نصب آن می توانند تمامی تماس ها، پیامک ها و مسیرهای رفت و برگشت کودک خود را تحت نظر داشته باشند. البته استفاده از این برنامه ها توصیه نمی شود .

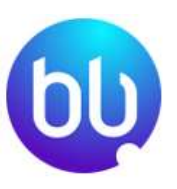

#### سخن پایانی

کنترل گوشی آیفون با استفاده از سیستم یکی از جدیدترین تکنولوژی هایی است که امکان استفاده ازاین گوشی در سیستم را ممکن می سازد. برای انجام این عمل می توان از برنامه های نرم افزاری بسیار خاصی استفاده کرد. این روش ها در گوشی های جیلبریک شده و جیلبریک نشده متفاوت هستند. در این مقاله سعی کردیم شما را با انواع نرم افزارهای مورد استفاده برای کنترل گوشی آیفون آشنا کرده و نحوه استفاده از آن ها را توضیح دهیم.